## バッファオーバーフロー実験

### 2001年9月11日 上牧瀬 誠

# バッファオーバーフローとは

#### •バッファより長いデータを与える

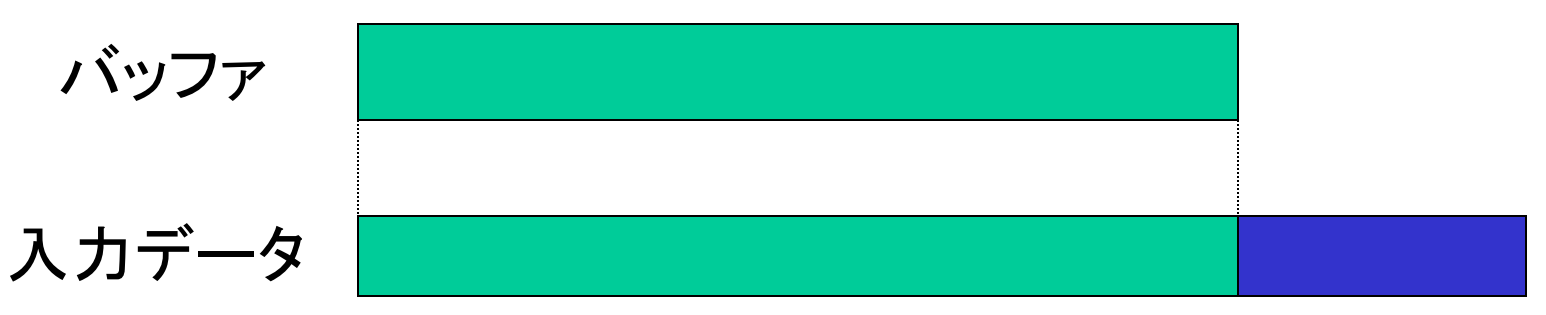

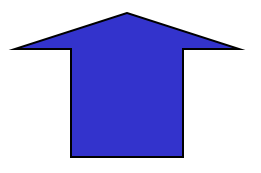

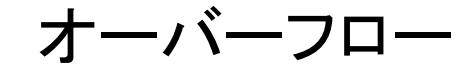

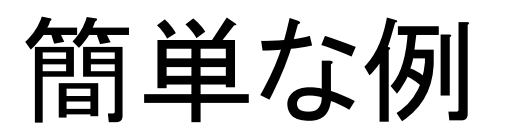

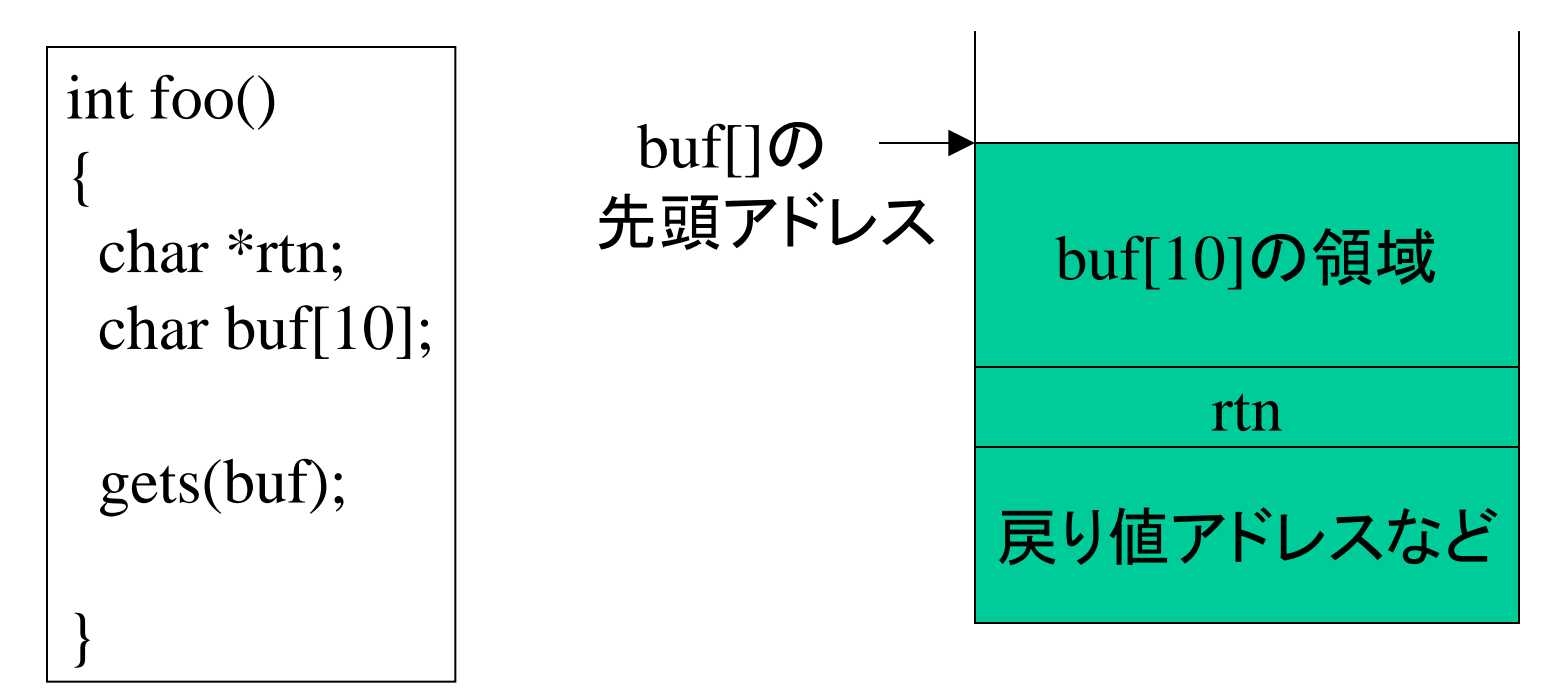

スタック

#### buf[]の領域より大きいデータが書き込まれると, rtn. 戻り値アドレスなどが上書きされる

### 無権限利用

#### 多くのサーバプログラムはroot権限で稼動

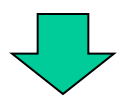

バッファオーバーフローで戻り値アドレスを書き換える (別のプログラムの先頭アドレス)

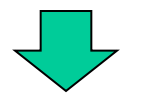

root権限を取得

## 対策

- 入力データを読み込むときに,長さを指定する関数を 使用する
- 入力データを保持するバッファは,長さを調べた上で 動的に確保する

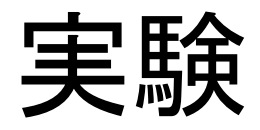

- 1. /u/makoto\_k/rinkou/buffer/から 次のファイルをコピー
	- buftest.c
	- test.dat

### 2. コンパイルし,実行

- gcc buftest.c $-$ o buftest
- ./buftest  $\lt$  test.dat

 $\#$ include  $\lt$ stdio.h $>$ #define BUFLEN 200

int main(int argc , char \*\*argv)

char \*rtn; char dmy[BUFLEN]; char buf[BUFLEN];

{

}

memset(dmy,\overline{y},\mn); memset(buf,'\text{0',BUFLEN);

```
printf("before¥n");
printf("buf(len:%d) = %s\times$n", strlen(buf), buf);
printf("dmy(len:%d) = %s\imess$ s$ \imess$ s \imess$ s \imess$ s \imess$ s \imess$ s \imess$ s \imess$ s \imess$ s \imess$ s \imess$ s \imess$ s \imess$ s \imess$ s \imess$ s \imess$ s \ime
```

```
if((rtn = gets(buf)) == NULL)exit(1);
```

```
printf("after¥n");
printf("buf(len:%d) = %s\times$n",strlen(buf),buf);
printf("dmy(len:%d) = %s\parameters{math}$ strlen(dmy),dmy);
```